# **Medienarbeit**

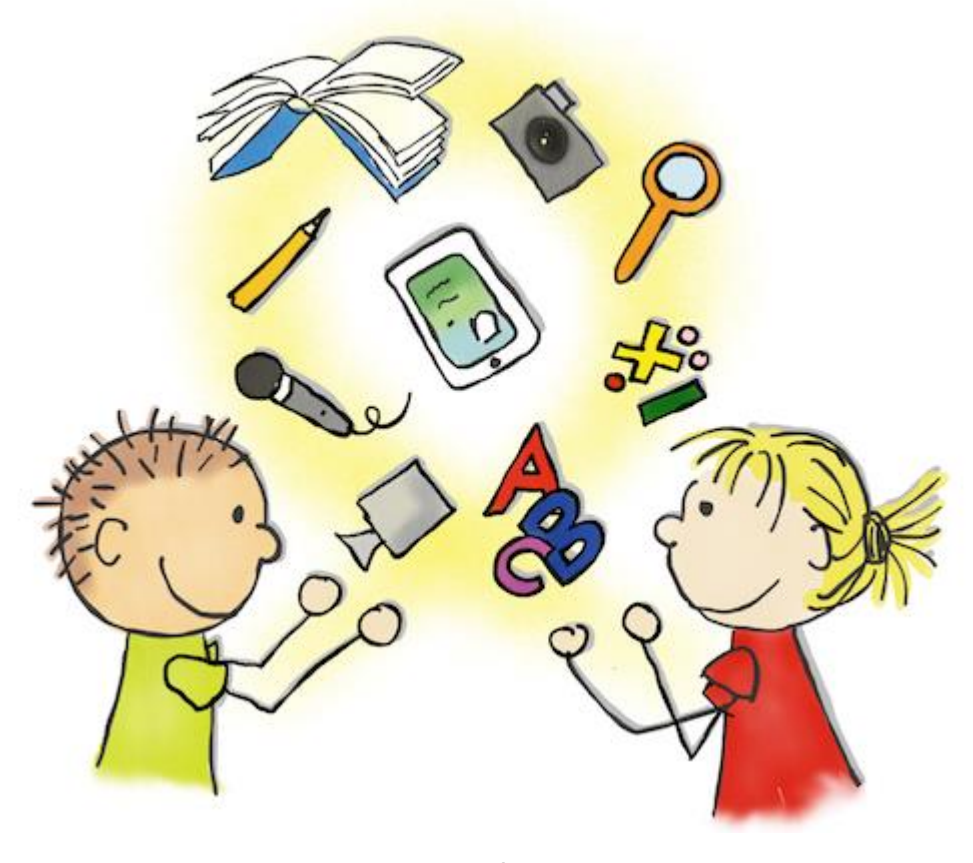

# und **Datenschutz**

an der

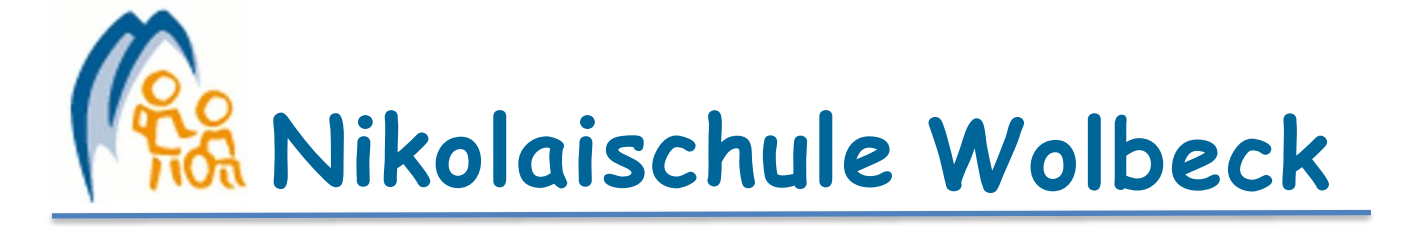

Liebe Eltern, liebe Schülerinnen und Schüler,

Medien sind wichtig im Alltag unserer Schule. Es geht dabei nicht nur um die Vermittlung von Inhalten durch Lesen und durch Ansehen und Anhören von Medien, sondern auch um aktive Gestaltung von Medien durch die Schüler selbst. Deshalb erstellen wir im Unterricht aller Jahrgänge Fotos, Videos und Tonaufnahmen. Daraus entstehen dann oft weitere Produkte wie Bücher, Animationen und Präsentationen.

So lernen die Kinder, wie Medien entstehen und in den Ergebnissen dokumentieren und reflektieren sie ihr Lernen. Sie können ihre Ergebnisse in digitalen Portfolios (bspw. digitalen Büchern) sammeln und sie so ihrer Klasse, ihren Eltern und Freunden präsentieren. Auf diese Weise erlangen Schüler Medienkompetenz.

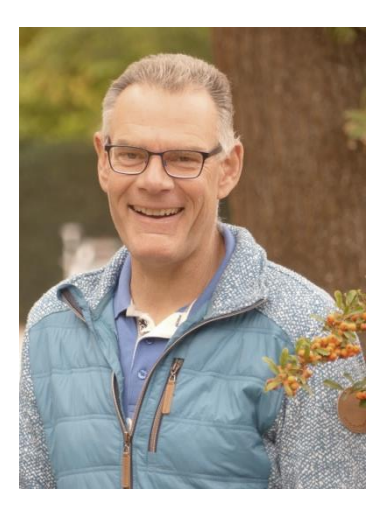

Im Unterricht und in der Schule finden vielseitige Aktivitäten statt. Dieses möchten wir auch mit anderen Interessierten teilen. Auf unserer Schulhomepage veröffentlichen wir Berichte von der Schule und von einzelnen Klassen. Mit viel Interesse verfolgen auch die Schüler, was schon alles passiert ist und erinnern sich daran gerne zurück.

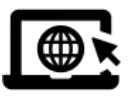

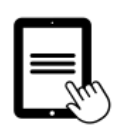

Wir nutzen Plattformen und Apps, um die Schüler individuell zu fördern. Diese Plattformen befinden sich im Internet, so dass die Schüler auch von zuhause aus lernen können.

Bei der Auswahl von Apps und Plattformen für den Unterricht achten wir auf das Thema Datenschutz. Wir wählen nur solche Apps und Plattformen aus, bei denen wir Gewissheit haben, dass die Daten Ihres Kindes sicher sind.

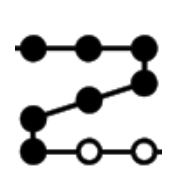

Auf den folgenden Seiten stellen wir Ihnen unsere Medienarbeit vor und welche Rolle dabei personenbezogene Daten spielen. Nehmen Sie sich Zeit, begeben Sie sich auf die Reise durch die verschiedenen Angebote, welche wir unseren Schülerinnen und Schülern im Unterricht machen und entscheiden Sie, ob Sie der Nutzung durch Ihr Kind zustimmen.

Al*le Angebote sind freiwillig. Wenn Ihr Kind ein Angebot nicht nutzen soll, entstehen ihm keine Nachteile. Wir werden Ihrem Kind dann ein alternatives Angebot machen*. *Bedenken Sie aber, dass Medienkompetenz nur durch eigenes Tun umfänglich gelernt werden kann.*

Auf den letzten beiden Seiten sammeln wir Ihre Entscheidungen und holen Ihre Unterschrift ein.

Mit freundlichen Grüßen,

Martin Nielebock **Schulleiter** 

# Produktion von Medien

#### Fotos im Unterricht

Unsere Kinder werden groß in einer Welt der Bilder. Ein Bild sagt mehr als 1.000 Worte.

Welche Macht Bilder haben können, versteht nur, wer selbst Bilder machen kann. Deshalb gehört das Erstellen und Gestalten mit Fotos zu vielen unserer Unterrichtsprojekte.

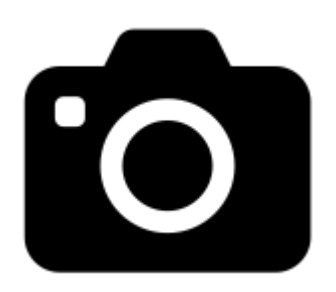

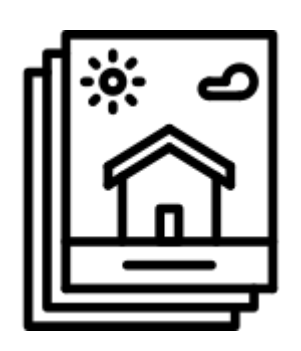

Die meisten Fotos, welche Kinder aufnehmen, stellen Dinge dar, mit denen sie sich beschäftigen. Es kann aber auch sinnvoll sein, dass die Kinder selbst im Bild sind, fotografiert von Mitschülern oder den Lehrkräften, alleine oder mit anderen Schülern.

Die Aufnahmen verwenden die Kinder dann in ihren Projekten und gestalten damit Bücher, Plakate, Präsentationen und vieles mehr. Das meiste bleibt in der digitalen Welt. Manches drucken wir vielleicht aus, etwa für eine Wandzeitung oder einen Steckbrief.

Alle Aufnahmen werden mit schuleigenen Geräten gemacht und verarbeitet und ohne Ihre Einwilligung nicht außerhalb des Klassenraumes veröffentlicht. *Siehe dazu auch "Thema Veröffentlichungen"*.

Ich willige ein in die Anfertigung von Fotos meines Kindes für Unterrichtsprojekte.

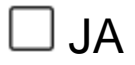

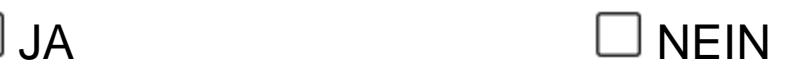

Weitere Informationen zur Datenverarbeitung

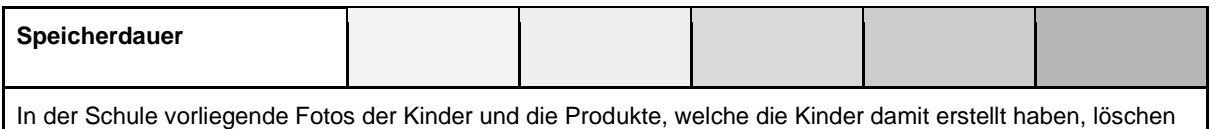

wir innerhalb von 2 Monaten nach Verlassen der Schule oder bei einem Widerruf der Einwilligung.

Seite 3

# Videos im Unterricht

Ein Leben ohne Videos ist für Jugendliche heute nicht mehr vorstellbar. Wir möchten, dass Kinder nicht nur Videos anschauen, sondern aktiv lernen, wie Videos entstehen.

Deshalb gehört die Produktion von Videos bei uns zum Unterricht in allen Fächern. Dabei stehen die Kinder hinter der Kamera und auch davor.

> Sie spielen Sketche, führen Interviews, erklären schwierige Dinge und zeigen, was sie können.

Videos, die im Unterricht erstellt werden, bleiben auch im Unterricht. Wir geben den Kindern jedoch die Möglichkeit, ausgewählte Videos außerhalb des Unterrichts vorzuführen. *Dazu informieren wir unter "Thema Veröffentlichungen".*

Im Sportunterricht nutzen wir Videoaufnahmen, um Kindern ein Bewusstsein für ihre Bewegungen zu geben und eine Hilfestellung, falsche Bewegungen zu korrigieren.

Alle Videoaufnahmen und die anschließende Bearbeitung erfolgen nur mit schulischen Geräten.

Für Aufnahmen, welche nicht im Unterricht entstehen (z.B. auf Schulfesten), holen wir Ihre gesonderte Einwilligung ein.

> Ich willige ein in die Anfertigung von Videos für Unterrichtsprojekte, in denen mein Kind dargestellt ist:

> > $JA$   $NFIN$

Weitere Informationen zur Datenverarbeitung

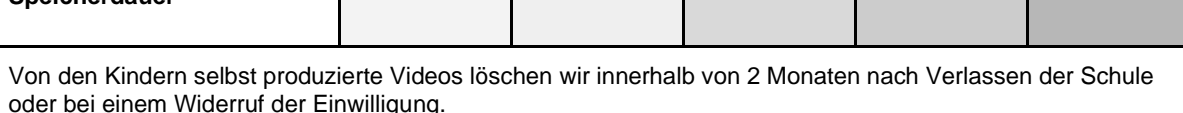

Ich willige ein in die Anfertigung von Videoaufnahmen im Sportunterricht, in denen

Aufnahmen im Sportunterricht werden gelöscht, sobald das Unterrichtsthema abgeschlossen ist, spätestens jedoch zum Ende des Halbjahres, in dem sie angefertigt wurden.

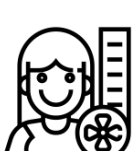

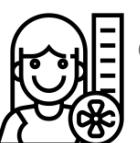

**Speicherdauer**

mein Kind dargestellt ist:

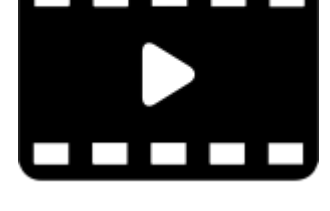

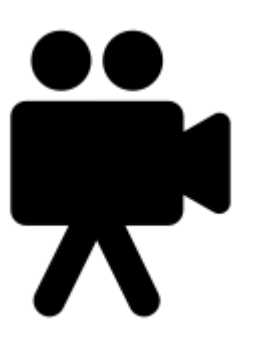

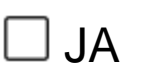

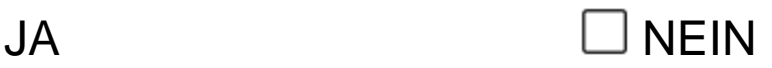

## Tonaufnahmen im Unterricht

Tonaufnahmen von CDs nutzen wir schon länger im Unterricht. Wir möchten, dass die Schüler nicht nur von anderen Tonaufnahmen hören, sondern sie selber erstellen, um sie für das Lernen zu nutzen.

Ebenso wie die Videos gehören Tonaufnahmen auch in jeden Unterricht. Die Kinder nehmen sich selbst auf, einzeln oder mit mehreren Kindern.

> So entstehen Hörspiele, Interviews und Dialoge. Die Schüler üben das Vorlesen, indem sie Texte einlesen. Sie üben ihre Aussprache, z.B. im Englischunterricht, indem sie sich selbst aufnehmen. In einer Tonaufnahme können auch Erklärungen zu Texten und Bildern gegeben werden.

Tonaufnahmen, die im Unterricht erstellt werden, bleiben auch im Unterricht. Wir geben den Kindern jedoch die Möglichkeit, ausgewählte Ergebnisse außerhalb des Unterrichts vorzuführen. *Dazu informieren wir unter "Thema Veröffentlichungen".*

Alle Tonaufnahmen und die anschließende Bearbeitung erfolgen nur mit schulischen Geräten.

Ich willige ein in die Anfertigung von Tonaufnahmen für Unterrichtsprojekte auf denen mein Kind zu hören ist:

 $\Box$  JA  $\Box$  NEIN

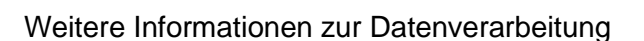

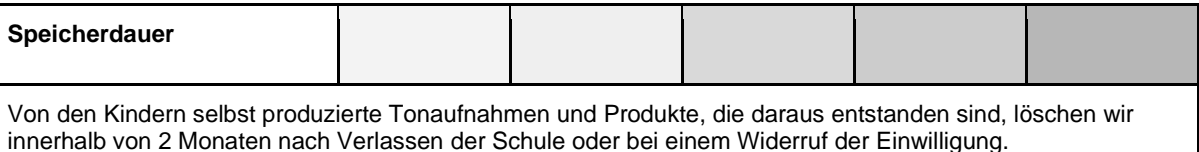

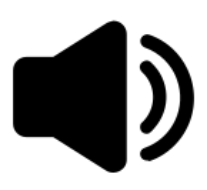

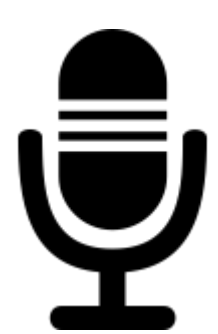

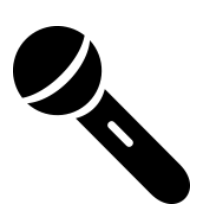

#### Nutzung des Netzwerkes IServ

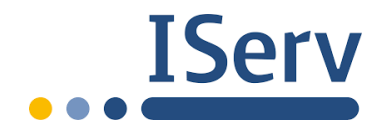

Die digitale Kommunikation, Organisation, Dateiverwaltung und Rechnersteuerung läuft über die Pädagogische Oberfläche IServ. Die Schule trägt mit der Nutzung dieser Plattform wesentlich dazu bei, die Nutzung digitaler Medien unter Wahrung des Datenschutzes und der Datensicherheit zu ermöglichen. Es werden zu Verwaltungszwecken und aus Sicherheitsgründen die Namen der Schülerinnen und Schüler sowie die Zugehörigkeit zu einer bestimmten Klasse oder Lerngruppe gespeichert.

Der Zugang zum Schulnetz der Schule erfolgt für die Kinder über eine persönliche Benutzerkennung mit Passwort. Für einen störungsfreien Ablauf ist diese auch der Lehrperson bekannt. IServ ist für die Kinder nur innerhalb des schulischen Intranets von jedem internetfähigen Gerät aus erreichbar.

Das Iserv-Angebot beinhaltet mit Webfiltern und Save Search einen grundlegenden Schutz. Trotzdem kann technisch bedingt das Sperren von jeder Web-Seite mit strafrechtlich relevanten Inhalten nicht garantiert werden. Den Benutzern ist der Zugriff auf solche Seiten ausdrücklich verboten. Auch das Erstellen oder Weitergeben beleidigender Inhalte sowie Inhalte, die gegen die guten Sitten verstoßen, ist verboten. Die Lehrkraft achtet auf das Verhalten der Schüler im Internet. Die oben genannten Richtlinien werden den Schülern vermittelt und über Aufsicht gewährleistet.

Wie bei allen Verstößen gegen die geltenden Schulregeln, können Erziehungs- und Ordnungsmaßnahmen folgen. Auch kann das IServ-Konto gesperrt werden. Damit ist die Nutzung schulischer Computer sowie die Nutzung von IServ nicht mehr möglich. Dies gilt insbesondere für Verstöße gegen den Internetvertrag, das gezielte Aufrufen jugendgefährdender Inhalte, die private Nutzung des Internets (z.B. Spielplattform aufrufen) sowie den Datenaustausch geschützter Inhalte (z.B. Musikdateien, Videos,…).

Alle Login-Vorgänge werden automatisch protokolliert und können in begründeten Verdachtsfällen kontrolliert werden:

- Pädagogisches Netz
	- Nutzerdaten (Nutzerkennung, Passwort, erzeugte Daten, Versionen von Dateien)
	- Zugriffsdaten (Datum, Zeit, Gerät, Traffic, aufgesuchte Internetseiten und genutzte Dienste)
	- Kommunikationsdaten (Empfänger/Absender von E-Mails, Zahl/Art der Dateianhänge, Datum- und Zeitstempel)
- Schulisches WLAN
	- Nutzerdaten (Nutzerkennung), Geräte-Identifikationsdaten und Zugriffsdaten (Datum, Zeit, Zugriffspunkt)

Ggf. erfolgt eine pädagogische/disziplinarische Aufarbeitung mit den betroffenen Schülern/innen bzw. der Klasse. Je nach Situation wird darüber nachgedacht werden, einen externen Berater hinzuzuziehen, z.B. den Präventionsbeauftragten der Polizei oder diese Logdateien unter Angabe der persönlichen Daten an die Strafverfolgungsbehörden weiterzugeben.

Ich willige ein in die Nutzung der Plattform IServ und erkenne die Nutzungsbedingungen an.

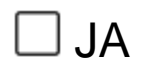

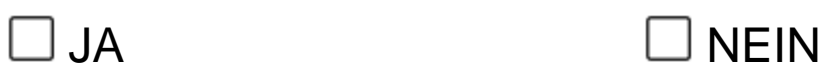

#### Weitere Informationen zur Datenverarbeitung

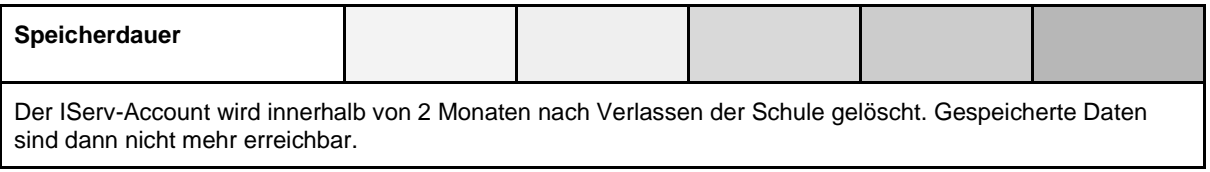

### Apps und Plattformen

Apps und Plattformen für den Unterricht müssen an unserer Schule zwei Merkmale erfüllen:

- 1) Sie müssen pädagogisch wertvoll sein und
- 2) der Datenschutz muss sichergestellt sein.

#### Antolin

Die Internet-Plattform Antolin des Schulbuchverlages Westermann nutzen wir seit vielen Jahren mit Erfolg in allen Jahrgangsstufen, um Kinder zum Lesen zu motivieren. In Antolin können Kinder zu gelesenen Büchern Fragen beantworten und Punkte sammeln. Dafür wird für jedes Kind ein persönliches Konto erstellt.

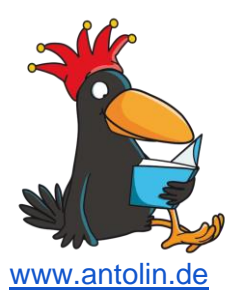

Zur Teilnahme an Antolin benötigt jedes Kind ein passwortgeschütztes Leserkonto. Es erleichtert unsere Arbeit, wenn wir den vollständigen Namen des Kindes als Benutzernamen verwenden dürfen. Sie können jedoch auch einen Fantasienamen wählen.

Ein Vertrag zur Datenverarbeitung mit Westermann liegt vor. Über das Klassenkonto kann die Lehrkraft Ihres Kindes sehen, wie viele Fragen Ihr Kind mit welchem Erfolg beantwortet hat, um es bei Bedarf zu unterstützen. Antolin kann auch zu Hause genutzt werden.

Ich willige ein in die Teilnahme meines Kindes an Antolin zur Förderung der Lesekompetenz

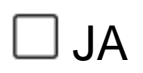

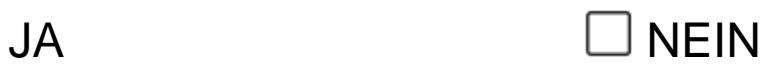

Das Leserkonto bei Antolin soll für mein Kind mit folgenden Daten erstellt werden: *Bitte ankreuzen und gegebenenfalls gewünschten Namen eintragen!*

- ⃞ Vorname
- ⃞ Vor- und Nachname
- $\Box$  folgender Spitzname/Fantasiename  $\Box$

#### Weitere Informationen zur Datenverarbeitung

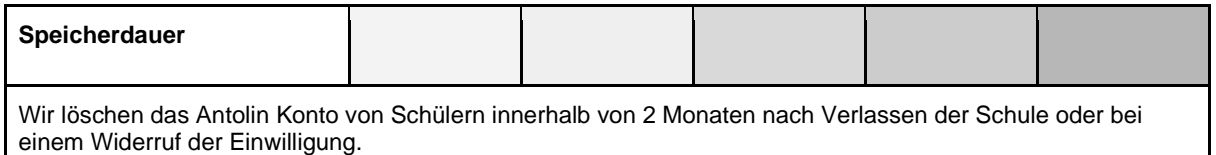

#### Anton

Anton ist eine Online-Plattform (App und Browser [https://anton.app/de/\)](https://anton.app/de/) mit Übungen in Mathe, Deutsch, Sachunterricht und Musik. Wir nutzen Anton im Rahmen der individuellen Förderung an unserer Schule.

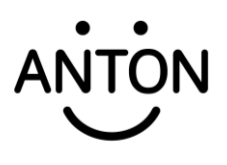

Zur Nutzung braucht jedes Kind ein persönliches Konto. In Anton werden dann die bearbeiteten Übungen und Lernerfolge festgehalten.

Im Klassenkonto kann die Lehrkraft Ihres Kindes sehen, welche Übungen Ihr Kind bearbeitet hat und mit welchem Erfolg. Bei Bedarf kann sie Ihrem Kind weitere passende Übungen zuweisen und Feedback geben. Auch Sie können mit Ihrem Kind sehen, wo es steht, wenn Sie sich gemeinsam einloggen.

Ich willige in die Nutzung der Lern App Anton durch mein Kind ein:

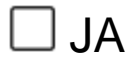

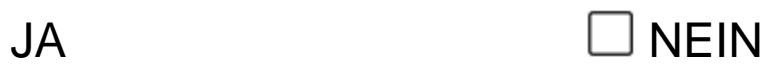

Das Benutzerkonto für mein Kind soll bei Anton mit folgenden Daten erstellt werden: *Bitte ankreuzen und gegebenenfalls gewünschten Namen eintragen!*

⃞ Vorname

- ⃞ Vor- und Nachname
- □ folgender Spitzname/Fantasiename

#### Weitere Informationen zur Datenverarbeitung

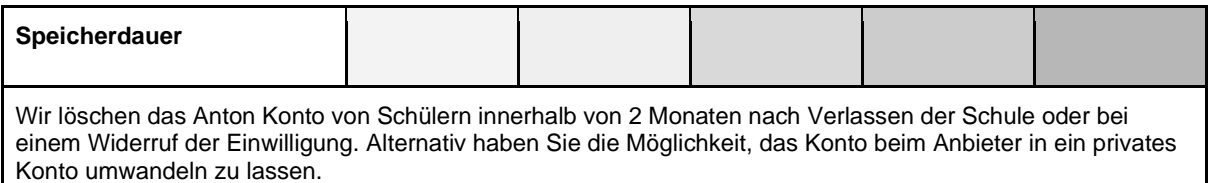

# Thema Veröffentlichungen

#### **Bei Veröffentlichungen, die Schüler oder Lehrkräfte erstellt haben, achten wir darauf, dass Ihr Kind nicht unvorteilhaft dargestellt wird!**

Wir geben Kindern die Möglichkeit, Fotos, Tonaufnahmen, Videos und Medien, die sie im Unterricht erstellt haben und auf denen sie selbst zu sehen und zu hören sind, in der Schule vorzuführen.

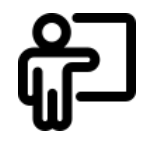

Ich willige ein in die **Vorführung** von durch Schüler erstellte Medienprodukte, in denen mein Kind zu sehen und/oder zu hören ist, **innerhalb der Schule**.

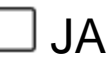

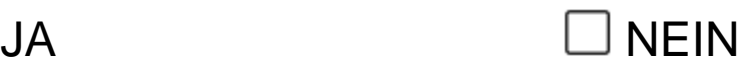

In geeigneten Fällen wollen wir Medienprodukte, welche Kinder erstellt haben und auf denen sie zu sehen sind, an Schulangehörige (z.B. Eltern) weitergeben.

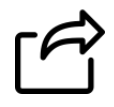

Ich willige ein in die **Weitergabe** von durch Schüler erstellte Medienprodukte, in denen mein Kind zu sehen und/oder zu hören ist, **an Schulangehörige**.

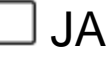

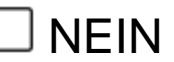

Wir möchten auf der Homepage unserer Schule **wwww.nikolaischule.de** gerne Fotos von den Aktivitäten unserer Schule (insbesondere Tage der offenen Tür, Schulfeste, Ausflüge, Projektwoche, …) einstellen, um unseren Internetauftritt mit Leben zu füllen.

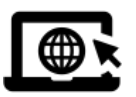

Ich willige ein in die Anfertigung und **Veröffentlichung** von Fotos aus dem Schulleben, auf denen mein Kind zu sehen ist, **auf der Schulhomepage**.

JA NEIN

**Hinweis:** Da die Internetseite frei erreichbar ist, können wir nicht garantieren, dass die eingestellten Fotos nicht von Dritten kopiert und/oder weitergegeben werden. Eine Weitergabe an Dritte durch unsere Schule erfolgt aber nicht ohne Ihre gesonderte Zustimmung.

Wir möchten der Presse die Möglichkeit geben, über Ereignisse in der Schule zu berichten.

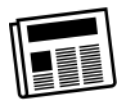

Ich willige ein in die Anfertigung und **Veröffentlichung** von **Fotos in den Zeitungen der Region**, auf denen mein Kind zu sehen ist, für allgemeine Berichte über das Schulleben.

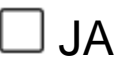

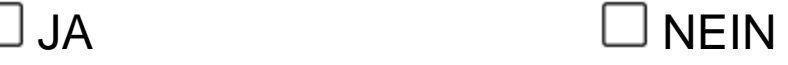

**Für alle Veröffentlichungen von Aufnahmen (Fotos/Videos) mit Namensangabe, Aufnahmen, bei denen es ausdrücklich um Ihr Kind geht, oder Aufnahmen zu besonderen Anlässen holen wir Ihre gesonderte Einwilligung ein.**

Allgemeine Informationen gemäß Art. 12 DS-GVO zur Verarbeitung von personenbezogenen Daten Ihres Kindes, die für alle zuvor aufgeführten Medien, Apps, Plattformen und Formen der Veröffentlichung gelten.

Verantwortlich für die Verarbeitung der Daten meines Kindes ist:

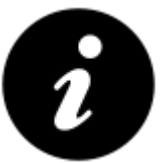

ℛ **Nikolaischule Wolbeck, Am Wigbold 11, 48167 Münster, Schulleitung Martin Nielebock** Mit Fragen zum Datenschutz wende ich mich an: den behördlich bestellten schulischen Datenschutzbeauftragten: **Ifeanyi Klare,** [dsb-klare@stadt](mailto:dsb-klare@stadt-muenster.de)[muenster.de](mailto:dsb-klare@stadt-muenster.de)**; Jörg Falke,** [dsb@muenster.org](mailto:dsb@muenster.org) Die Verarbeitung der personenbezogenen Daten meines Kindes erfolgt zu folgenden Zwecken: Siehe die Beschreibungen bei den einzelnen Medien, Apps, Plattformen und geplanten Veröffentlichungen. Die Rechtsgrundlage für die Verarbeitung der Daten meines Kindes ist: meine/unsere Einwilligung. Es werden folgende personenbezogene Daten meines Kindes verarbeitet: siehe die Beschreibungen bei den einzelnen Medien, Apps, Plattformen und geplanten Veröffentlichungen. Zugriff auf die personenbezogenen Daten meines Kindes haben: Sie selbst, Ihr Kind, die Lehrkräfte Ihres Kindes, in deren Unterricht die jeweiligen Medien, Apps und Plattformen genutzt werden und bei Apps und Plattformen auch die Person, welche die Nutzerkonten anlegt und verwaltet. Die personenbezogenen Daten meines Kindes werden übermittelt an: Bei Veröffentlichungen in der lokalen Presse an die entsprechenden Zeitungsverlage; bei der Nutzung von Apps und Plattformen an die Anbieter, jedoch nur im Rahmen eines Vertrags, der regelt, dass alleine die Schule bestimmt, was mit den Daten Ihres Kindes geschieht. Die Speicherdauer der personenbezogenen Daten meines Kindes: Soweit die Einwilligung nicht insgesamt oder für einzelne Datenarten oder Verarbeitungszwecke widerrufen wird - oder es bei den jeweiligen Medien, Apps und Plattformen anders angegeben ist, gilt sie für die Dauer der Schulzugehörigkeit. Nach Ende der Schulzugehörigkeit werden die Daten gelöscht. Auf der Schulhomepage veröffentlichte Daten bleiben dort als Zeugnisse der Schulgeschichte ohne zeitliche Begrenzung veröffentlicht. Widerruf der Einwilligung:

Diese Einwilligung kann für die Zukunft jederzeit widerrufen werden. Dabei kann der Widerruf auch nur auf einen Teil der Apps, Plattformen und Datenarten bezogen sein. Durch den Widerruf der Einwilligung wird die Rechtmäßigkeit der aufgrund der Einwilligung bis zum Widerruf erfolgten Verarbeitung nicht berührt. Bei Druckwerken ist die Einwilligung nicht mehr widerruflich, sobald der Druckauftrag erteilt ist. Im Falle des Widerrufs werden entsprechende Daten zukünftig nicht mehr für die oben genannten Zwecke verwendet und unverzüglich aus den entsprechenden Internet-Angeboten gelöscht.

Alle Seiten bis hierher behalten Sie.

So können Sie immer nachsehen, welche Entscheidungen Sie getroffen haben.

 $\boldsymbol{\delta}$ 

用

Bitte geben Sie die Übersicht (Vorder- und Rückseite) und die Einwilligungserklärung bei der/dem KlassenlehrerIn oder im Sekretariat ab.

Um der Schule die Arbeit etwas zu erleichtern, möchten wir Sie nun bitten, Ihre Entscheidungen in die Tabelle zu übertragen.

Datenschutzeinwilligung für: \_\_\_\_\_\_\_\_\_\_\_\_\_\_\_\_\_\_\_\_\_\_\_\_\_\_\_\_\_\_\_\_\_\_\_\_\_\_\_\_\_\_\_\_\_\_\_\_\_\_\_\_\_\_

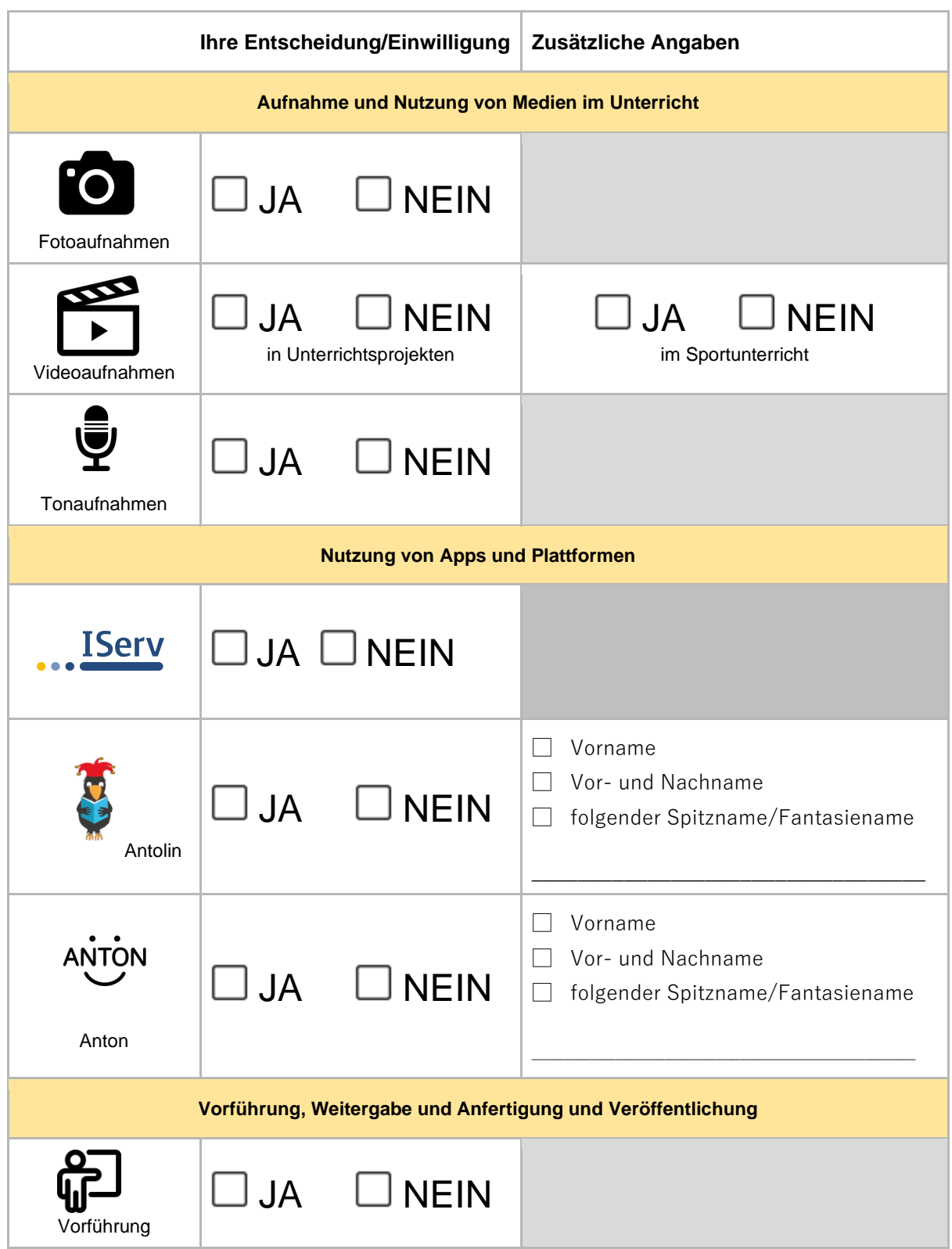

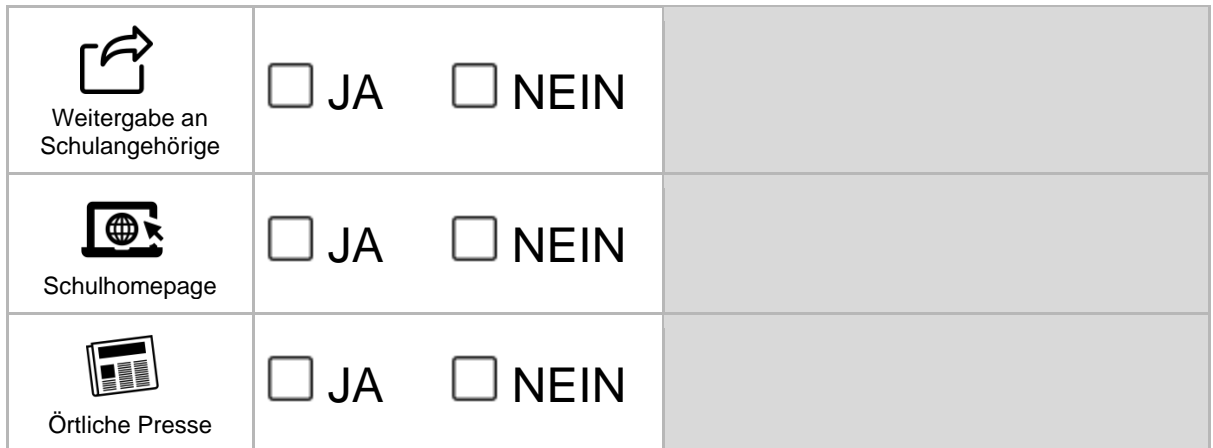

# Datenschutzrechtliche Einwilligung

Auf den vorherigen Seiten haben wir Sie nach bestem Wissen und Gewissen über die Nutzung von Medien, Apps und Plattformen und beabsichtigte Veröffentlichungen informiert, soweit sie mit einer Nutzung von personenbezogenen Daten von Schülern einhergeht. Wir hoffen, Sie haben alle für Sie wichtigen Informationen erhalten und für Ihr Kind entschieden, welche Angebote es nutzen darf und gegebenenfalls wie. Sollten Sie noch offene Fragen haben, so wenden Sie sich bitte an uns.

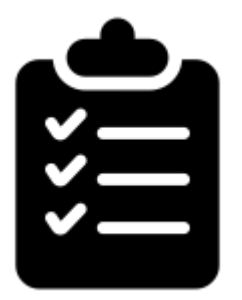

Damit Ihre Entscheidungen bei den verschiedenen Medien, Apps, Plattformen und Formen der Veröffentlichung rechtlich gültig ist, braucht es nun noch Ihre Unterschrift.

Einwilligung in die Verarbeitung der personenbezogenen Daten meines Kindes wie suvor ausgewählt

[Name, Vorname, Geburtsdatum und Klasse der Schülerin / des Schülers]

#### **Die Einwilligung ist freiwillig. Aus der Nichterteilung oder dem Widerruf der Einwilligung entstehen keine Nachteile.**

Gegenüber der Schule besteht ein Recht auf **Auskunft** über Ihre personenbezogenen Daten, ferner haben Sie ein Recht auf **Berichtigung**, **Löschung** oder **Einschränkung**, ein **Widerspruchsrecht** gegen die Verarbeitung und ein Recht auf **Datenübertragbarkeit**. Zudem steht Ihnen ein **Beschwerderecht** bei der Datenschutzaufsichtsbehörde, der Landesbeauftragten für den Datenschutz und die Informationsfreiheit Nordrhein-Westfalen zu.

Mit meiner/unserer Unterschrift(en) willige ich/willigen wir in die Verarbeitung der personenbezogenen Daten meines/unseres Kindes wie bei den jeweiligen Medien, Apps, Plattformen und Formen der Veröffentlichung ein, so wie ich/wir es dort jeweils bestimmt haben.

[Ort, Datum] [Unterschrift des / der Erziehungsberechtigten]

**Wir weisen ausdrücklich darauf hin, dass Fotos und andere Medien (auch von der Homepage) von Ihnen nur für private Zwecke genutzt und nicht im Internet (z. B. Facebook) veröffentlicht werden dürfen.**

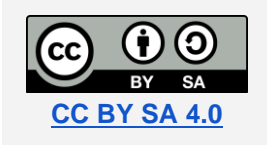

Diese Vorlage wurde mit Erlaubnis der Urheber für die Nikolaischule Wolbeck angepasst.

Urheber sind **datenschutz-schule.info** mit **Steffie Maurer** und **Katja Möhring**.

Sämtliche Icons stammen vo[n Noun Project](https://thenounproject.com/) und sind durch datenschutz-schule.info lizenziert. Die Grafiken auf der Titelseite und bei Antolin wurden von den Machern der Vorlage erstellt.